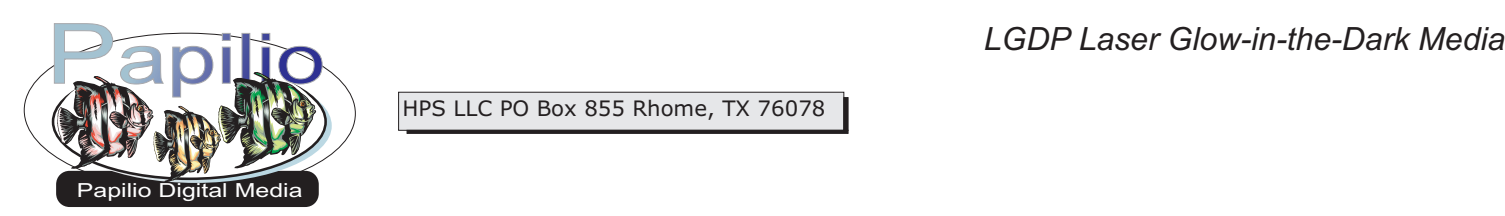

HPS LLC PO Box 855 Rhome, TX 76078

Insert a single sheet of media into the front manual feed tray of your laser printer, glossy side up. Always feed specialty paper in the manual feed tray, one sheet at a time. If your printer does not have a manual feed option. Put one sheet of media in the paper tray at a time.

In your printer driver settings, found by selecting **File**  then **Print** and then **Properties**. Select "Plain Paper", this will keep the fusing temperature low enough to prevent the media from causing a jam, but high enough so that the toner bonds to the media. If the toner is flaking off after printing, try "Light Glossy" or "Transparency".

Using very sharp scissors or an Exacto knife cut out your glow in the dark designs. Allow them to soak up ambient room light or sunlight for a few hours to charge the media. Then peel the paper backing away slowly and apply your glow in the dark stickers to your substrate.

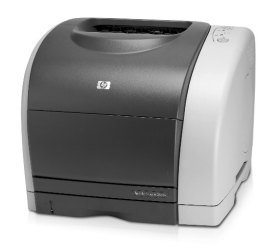

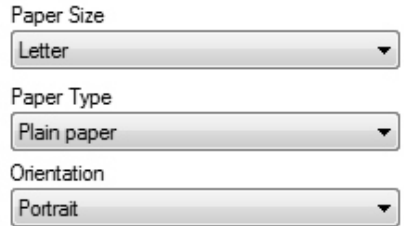

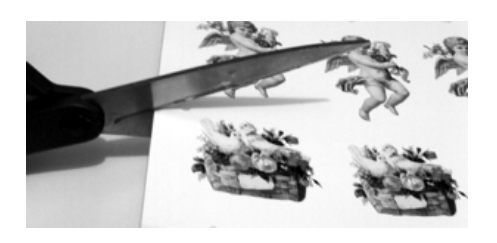

Adding a small piece of scotch tape to the leading edge of your sheet can help prevent jamming. edge of your sheet can help prevent jamming .<br>• Store unused paper in a zip-lock bag in a cool, dry place as humidity and heat can effect specialty media. place as humidity and heat can effect specialty media.<br>• Laser toner is semi-transparent so your design will glow slightly even through the laser toner. *BONUS T PS <sup>I</sup> !*

**Disclaimer:** Our media has been tested with numerous personal laser printers. The user is responsible for determining suitability with his printer and application. The maximum liability of the seller shall be to replace product found to be defective. Neither the manufacturer nor the seller shall be held liable for any injury, direct or consequential, arising out of the use of, or inability to use this paper/film.